# Support Vector Machines (úvod)

## **Osnova**

- $\bullet$  formulace úlohy
- *Support Vector Classifier (SVC)*
	- **e** matematické odvození **k**
- "jaderný trik" (*kernel trick*)
- *Support Vector Machine*
	- *SVM = SVC + kernel*
- o hledání parametrů
- o rošíření
	- **·** klasifikace s "měkkou hranicí" (soft-margin classification)
	- klasifikace do více tříd

## Formulace úlohy

o dáno:

$$
\bullet \ \{\boldsymbol{X_i}, y_i\}_{i=1}^n
$$

- i*×i*, *y*i∫<sub>*i*=1</sub><br>*x*<sub>*i*</sub> ∈ ℝ<sup>*p*</sup> příznaky
- $y_i \in \{-1, 1\}$  třídy

úloha: klasifikovat nové *x* ∈ ℝ<sup>ρ</sup> do třídy –1 nebo 1

## **Motivace**

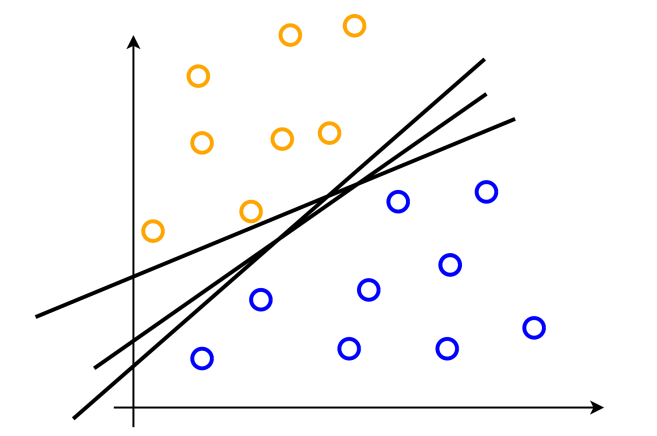

která přímka nejlépe odděluje instance daných dvou tříd?

# Přístup SVC (2)

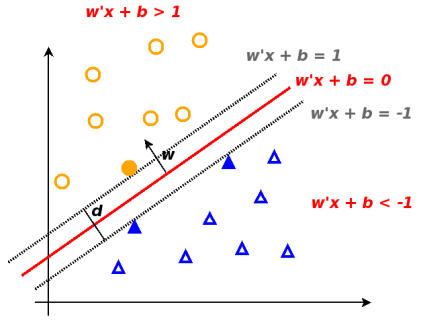

myšlenka:

- maximalizace hranice o šířce  $d = \frac{2}{\ln n}$  $\|w\|$
- za podmínky správné klasifikace:

$$
\bullet \ \mathbf{w}'\mathbf{x}_i + b \geq +1 \ , \ \mathsf{kdy} \mathsf{z} \ \mathsf{y}_i = +1
$$

*w'x<sub>i</sub>* + *b* ≤ −1, když *y<sub>i</sub>* = −1

## Formulace optimalizační úlohy

- $argmax_{\mathbf{w},b} \ \{\frac{2}{\|\mathbf{w}\|_2^2}$  $\frac{z}{\|\textbf{w}\|}$
- za podmínky správné klasifikace:
	- **•**  $w'x_i + b > +1$ , když  $y_i = +1$
	- *w'x<sub>i</sub>* + *b* ≤ −1, když *y<sub>i</sub>* = −1
	- nebo ekvivalentně:  $y_i(\mathbf{w}^{\prime} \mathbf{x}_i + b) > 1$

ekvivalentně (formulace 1):

- *argminw*,*<sup>b</sup>* { 1  $\frac{1}{2} \|\bm{w}\|^2$
- $\bullet$  za podmínky správné klasifikace:  $y_i(\mathbf{w}^t \mathbf{x}_i + b) > 1$

ekvivalentně (chceme se zbavit omezení) (formulace 2):

$$
L_p = \frac{1}{2} ||\mathbf{w}||^2 - \sum_{i=1}^n \alpha_i [(\mathbf{w}'\mathbf{x}_i + b)\mathbf{y}_i - 1]
$$
  

$$
L_p = \frac{1}{2} ||\mathbf{w}||^2 - \sum_{i=1}^n \alpha_i [(\mathbf{w}'\mathbf{x}_i + b)\mathbf{w}] + \sum_{i=1}^n
$$

$$
\bullet \ \ L_p = \frac{1}{2} ||\mathbf{w}||^2 - \sum_{i=1}^n \alpha_i [(\mathbf{w}'\mathbf{x}_i + b)\mathbf{y}_i] + \sum_{i=1}^n \alpha_i
$$

- *argminw*,*<sup>b</sup> L<sup>p</sup>*
- $\bullet$  za podmínky:  $\alpha_i \geq 0$
- $\alpha_i$  Lagrangeovy multiplikátory

 $L_p = \frac{1}{2}$  $\frac{1}{2} ||\mathbf{w}||^2 - \sum_{i=1}^n \alpha_i [(\mathbf{w}'\mathbf{x}_i + b)\mathbf{y}_i] + \sum_{i=1}^n \alpha_i$ *argmin*<sup>*w*</sup>,*b*  $L_p$  (za podmínky  $\alpha_i \geq 0$ ) Požadujeme ∇*L<sup>p</sup>* = 0:

$$
\begin{array}{ll}\n\mathbf{O} & \frac{\partial L_p}{\partial \mathbf{w}} = \mathbf{W} - \sum_{i=1}^n \alpha_i \mathbf{x}_i y_i = 0 \rightarrow \mathbf{W} = \sum_{i=1}^n \alpha_i \mathbf{x}_i y_i \\
\mathbf{O} & \frac{\partial L_p}{\partial b} = \sum_{i=1}^n \alpha_i y_i = 0\n\end{array}
$$

Substitucí do *L<sup>p</sup>* získáme duální úlohu:  $L_d = \sum_{i=1}^n \alpha_i - \frac{1}{2}$  $\frac{1}{2}$   $\sum_{i,j} \alpha_i \alpha_j$ *x***<sub>i</sub> x<sub>j</sub>y**<sub>i</sub>y<sub>j</sub>  $\textit{argmax}_{\alpha_i} L_d$  (za podmínky  $\alpha_i \geq 0$ )

#### Optimalizační úlohy **Rekapitulace**

### **o** formulace 1:

- $argmin_{\mathbf{w},b} \left\{ \frac{1}{2} \|\mathbf{w}\|^2 \right\}$  (za podm.:  $y_i(\mathbf{w}'\mathbf{x}_i + b) \geq 1$ )
- $p + 1$  parametrů, *n* lin. omezení

**o** formulace 2:

- $L_p = -\frac{1}{2} ||\mathbf{w}||^2 \sum_{i=1}^n \alpha_i [(\mathbf{w}' \mathbf{x}_i + b) y_i] + \sum_{i=1}^n \alpha_i$
- **a** *argmin*<sup>*w*</sup> *b L*<sub>p</sub> (za podmínky  $\alpha_i$  > 0)
- $\rho + 1$  parametrů, *n* omezení

 $\bullet$  formulace 3:

- $L_d = \sum_{i=1}^n \alpha_i \frac{1}{2} \sum_{i,j} \alpha_i \alpha_j \mathbf{x}_i \mathbf{x}_j \mathbf{y}_i \mathbf{y}_j$
- *argmax*<sub> $\alpha_i$ </sub>  $L_d$  (za podmínky  $\alpha_i$  > 0)
- *n* parametrů, *n* omezení
- **proč to všechno snažení?**
- **e** data  $x_i$  vystupují pouze ve formě součinů  $x_i x_j$
- většina  $\alpha_i$  nulových,  $\alpha_i > 0$  právě pro *support vectors*

Rozhodovací funkce 
$$
f(\mathbf{x}) = sign(\mathbf{w}'\mathbf{x} + b)
$$
  
 $\mathbf{w} = \sum_{i=1}^{n} \alpha_i \mathbf{x}_i y_i$   
jak získat b?

• pro lib. *support vector*:  $y_i(\mathbf{w}^{\prime} \mathbf{x}_i + b) = 1$ 

$$
\bullet \rightarrow b = \frac{1}{y_i} - \mathbf{w}' \mathbf{x_i}
$$
  
• prakticky: 
$$
b = \frac{\sum_{i, \alpha_i > 0} (\frac{1}{y_i} - \mathbf{w}' \mathbf{x_i})}{\sum_{i, \alpha_i > 0} 1}
$$

tedy konečně dostáváme:

• 
$$
f(\mathbf{x}) = sign(\sum_{i=1}^{n} \alpha_i y_i \mathbf{x_i}^{\prime} \mathbf{x} + b)
$$

# Trik s jádrem *(Kernel trick)*

Rozhodovací funkce:

• 
$$
f(\mathbf{x}) = sign(\sum_{i=1}^{n} \alpha_i y_i \mathbf{x_i}^{\prime} \mathbf{x} + b)
$$

Pozorování:

- příznaky **x** pouze ve formě skalárním součinu  $x_i^{\prime}x$
- skalární soucinˇ *r* <sup>0</sup>*s* lze nahradit jádrem *K*(*r*, *s*)

$$
\bullet \ \mathsf{K}(\mathsf{r},\mathsf{s}) = \phi(\mathsf{r})'\phi(\mathsf{s})
$$

- jádro může realizovat operaci odpovídající skalárnímu součinu ve vysokorozměrném prostoru
- použitím jádra se z SVC stávají SVM

Používaná jádra:

- polynomiální:  $K(r, s) = (r's + 1)^q$
- *Gaussian radial-basis function (RBF)*:

$$
K(\boldsymbol{r},\boldsymbol{s})=\text{exp}\{-\frac{\|\boldsymbol{r}-\boldsymbol{s}\|^2}{2\sigma^2}\}
$$

hyperbolický tangens:  $K(\mathbf{r}, \mathbf{s}) = \tanh\{\beta_1 \mathbf{r}' \mathbf{s} + \beta_2\}$ 

#### Trik s jádrem *(Kernel trick)* Příklad

Polynomiální jádro stupně  $q=2\colon K(\bm{r},\bm{s})=(\bm{r}'\bm{s}+1)^2,$ *r*, *s* ∈ ℝ<sup>2</sup>, operuje v prostoru ℝ<sup>6</sup>:  $\mathbf{r} \to \phi(\mathbf{r}) = \{r_1^2, r_2^2, \sqrt{2}r_1r_2, \sqrt{2}r_1,$ √  $\sqrt{2r_1r_2}, \sqrt{2r_1}, \sqrt{2r_2}, 1$  $\mathbf{s} \to \phi(\mathbf{s}) = \{s_1^2, s_2^2, \sqrt{2}s_1s_2, \sqrt{2}s_1, \sqrt{2}s_2, 1\}$  $\phi(\mathbf{r})' \phi(\mathbf{s}) = r_1^2 s_1^2 + r_2^2 s_2^2 + 2r_1 r_2 s_1 s_2 + 2r_1 s_1 + 2r_2 s_2 + 1$  $(r's+1)^2 = (r_1s_1 + r_2s_2 + 1)^2 =$  $r_1^2 s_1^2 + r_2^2 s_2^2 + 1 + 2r_1r_2s_1s_2 + 2r_1s_1 + 2r_2s_2$ 

## Ukázka jader

#### Bayes Optimal Classifier

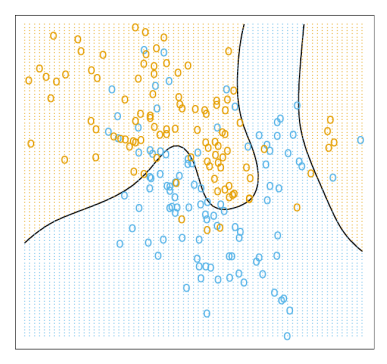

FIGURE 2.5. The optimal Bayes decision boundary for the simulation example of Figures 2.1, 2.2 and 2.3. Since the generating density is known for each class, this boundary can be calculated exactly (Exercise 2.2).

(převzato z <http://statweb.stanford.edu/~tibs/ElemStatLearn/>)

# Ukázka jader

SVM - Degree-4 Polynomial in Feature Space

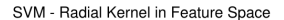

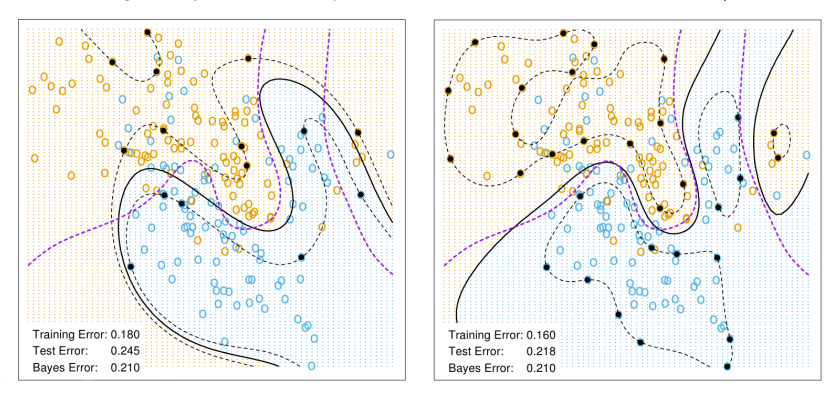

(pˇrevzato z <http://statweb.stanford.edu/~tibs/ElemStatLearn/>)

Motivace:

- třídy nemusejí být oddělitelné
- přesto chceme SVM použít

Řešení:

● dovolit SVM udělat "malou" chybu

Jak:

- *argminw*,*<sup>b</sup>* { 1  $\frac{1}{2} \|\mathbf{w}\|^2 \} + C \sum_{i=1}^n \xi_i$
- $\bullet$  za podm. téměř správné klasifikace: *y<sub>i</sub>*(*w<sup>i</sup>x<sub>i</sub>* + *b*) ≥ 1 −*ξ<sub>i</sub>*
- **C** představuje regularizační konstantu
- $\bullet$   $C = \infty$  odpovídá původní formulaci separabilní úlohy
- **C** se hledá nejčastěji pomocí křížové validace
- fungují velmi dobře
- časová složitost trénování: *O*(*n*<sup>2</sup>)
- uživatel volí typ jádra a parametry
- parametry se hledají typicky křížovou validací
- **•** po natrénování si stačí pamatovat *support vectors*

# Porovnání metod

**TABLE 10.1.** Some characteristics of different learning methods. Key:  $\triangle$  = good,  $\bullet = \text{fair}, \text{ and } \blacktriangledown = \text{poor}.$ 

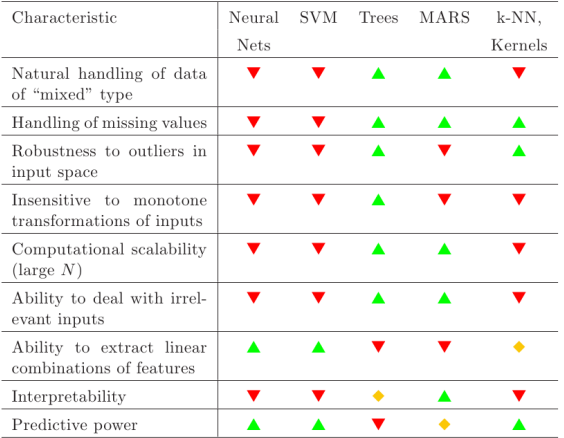

(převzato z <http://statweb.stanford.edu/~tibs/ElemStatLearn/>)

SVM umí rozlišovat jen do dvou tříd

možná řešení klasifikace do K tříd:

- "jeden proti všem": *K* úloh: klasifikace třídy *k* proti zbytku, "vítěz bere vše"
- "jeden na jednoho": <u><sup>K(K−1)</sup></u> úloh: klasifikace třídy *k*<sub>1</sub> proti *k*2, hlasování
- *SVM regression*
- shlukování založené na SVM
- o detekce nečekaných pozorování *(novelty detection)*

Christopher J.C. Burges: A Tutorial on Support Vector Machines for Pattern Recognition, Data Mining and Knowledge Discovery (1998), volume 2, p.121-167.

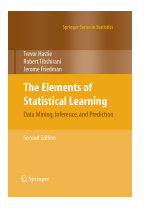

Hastie T., Tibshirani R., Friedman J.: **The Elements of Statistical Learning** (2009). Springer-Verlag, [http://statweb.stanford.edu/~tibs/](http://statweb.stanford.edu/~tibs/ElemStatLearn/) [ElemStatLearn/](http://statweb.stanford.edu/~tibs/ElemStatLearn/)